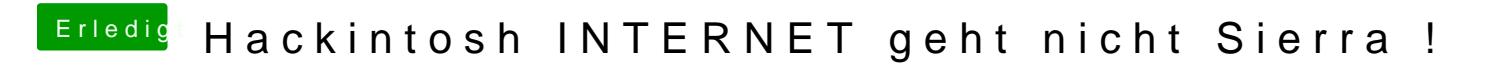

Beitrag von SultanAziz vom 26. Januar 2017, 20:55

Wie finde ich den ordner system libary extension ?